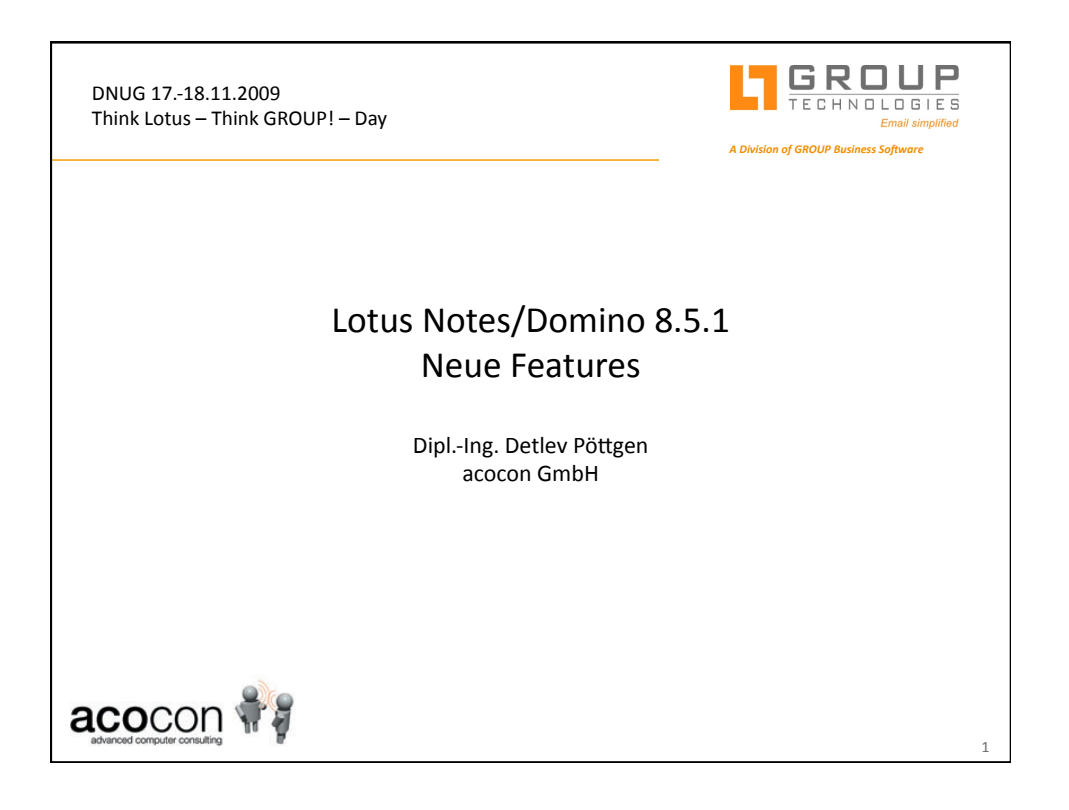

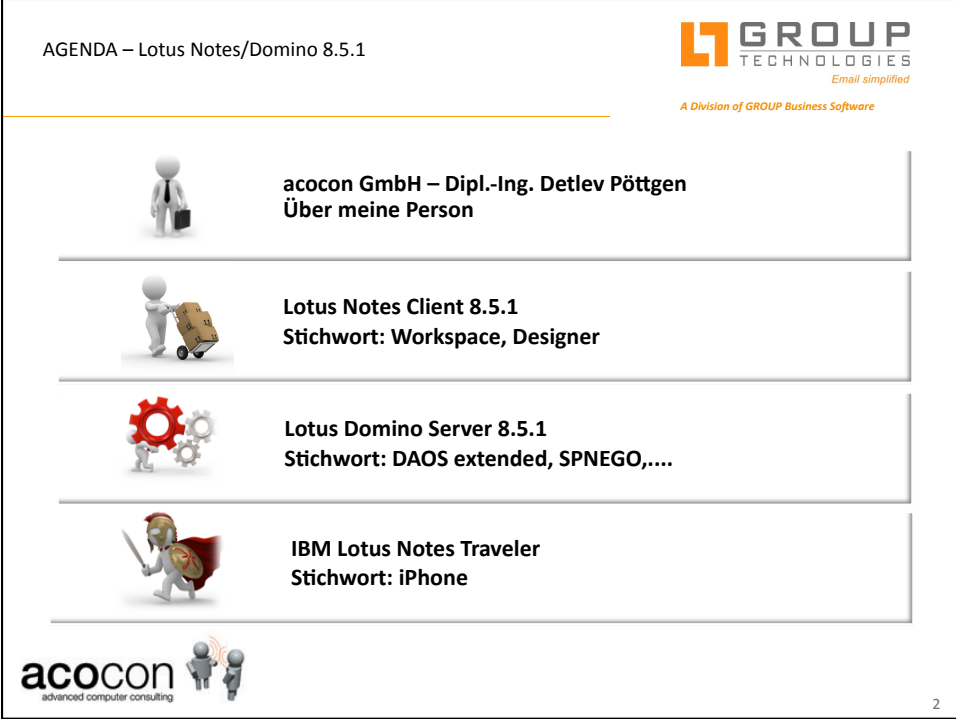

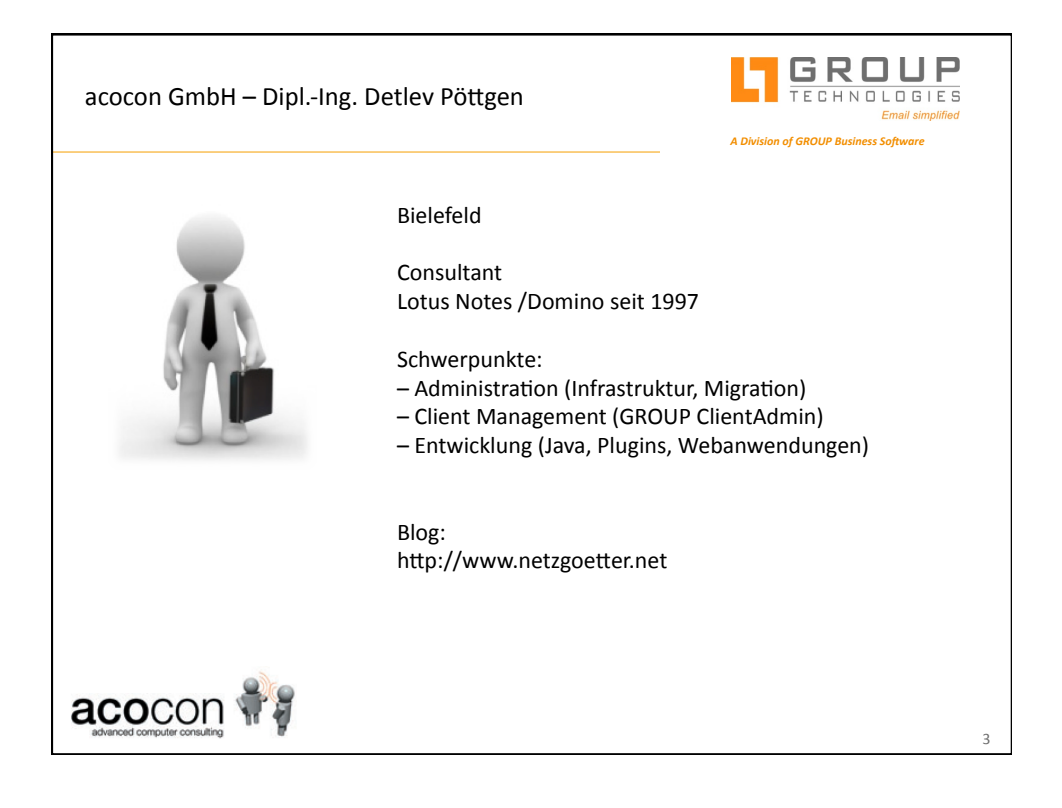

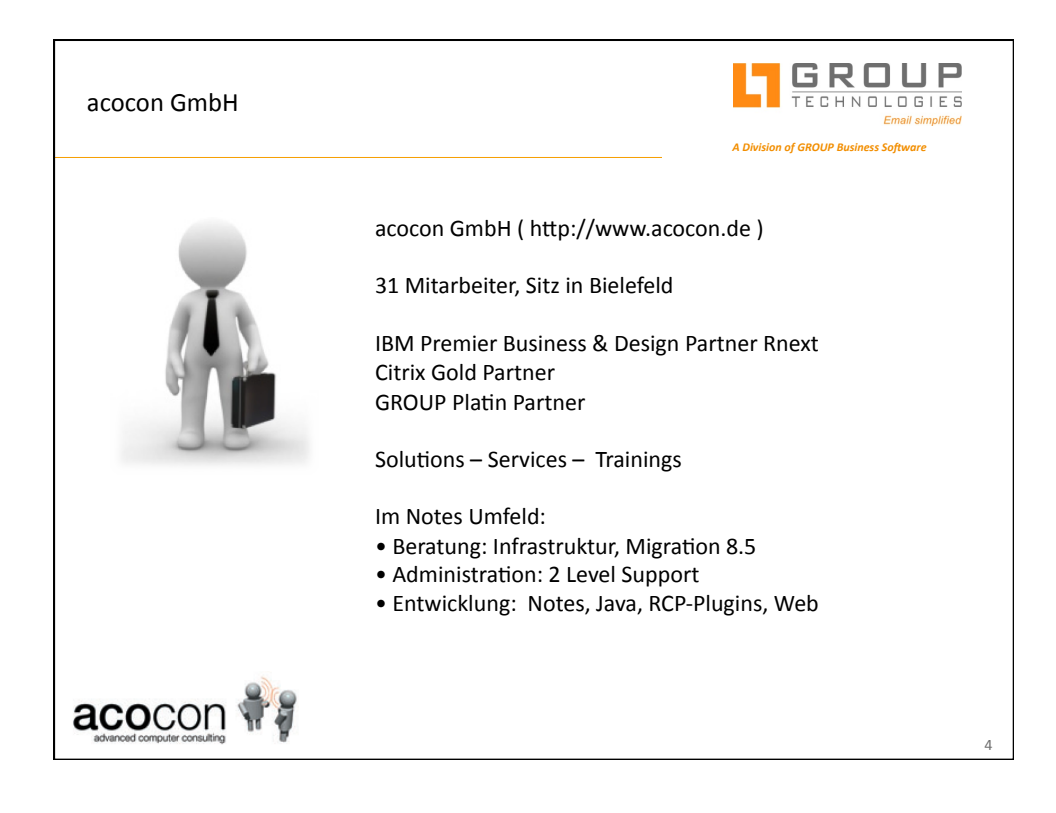

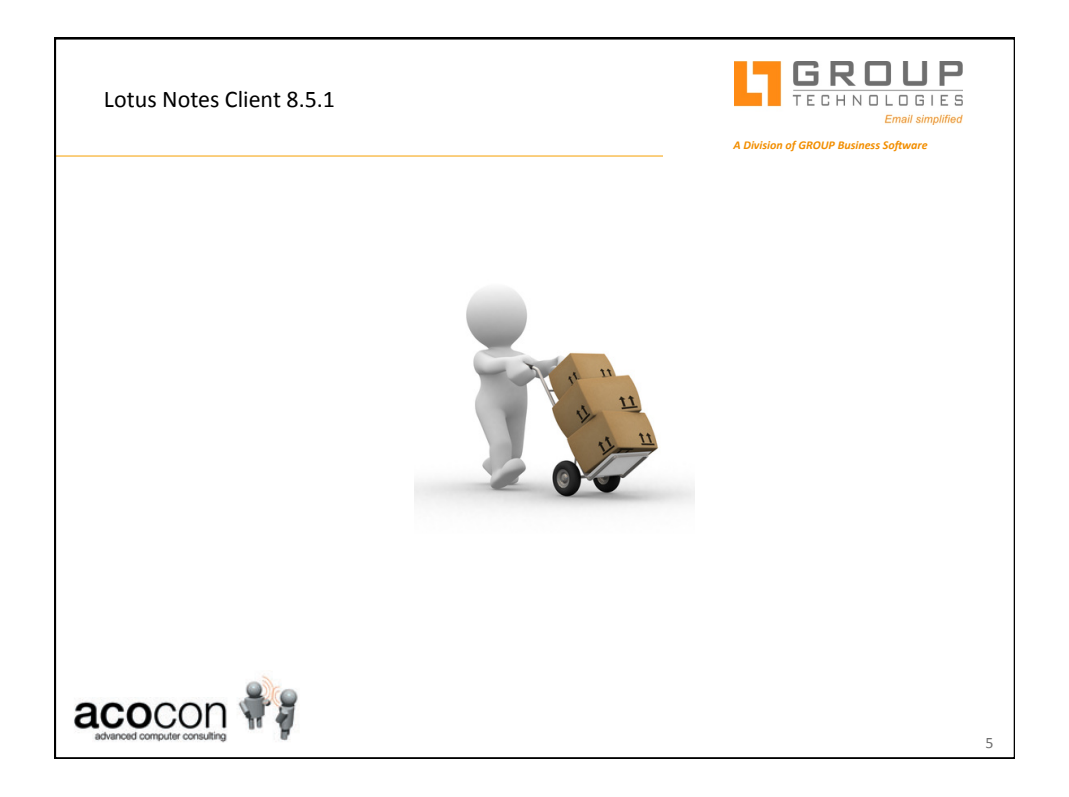

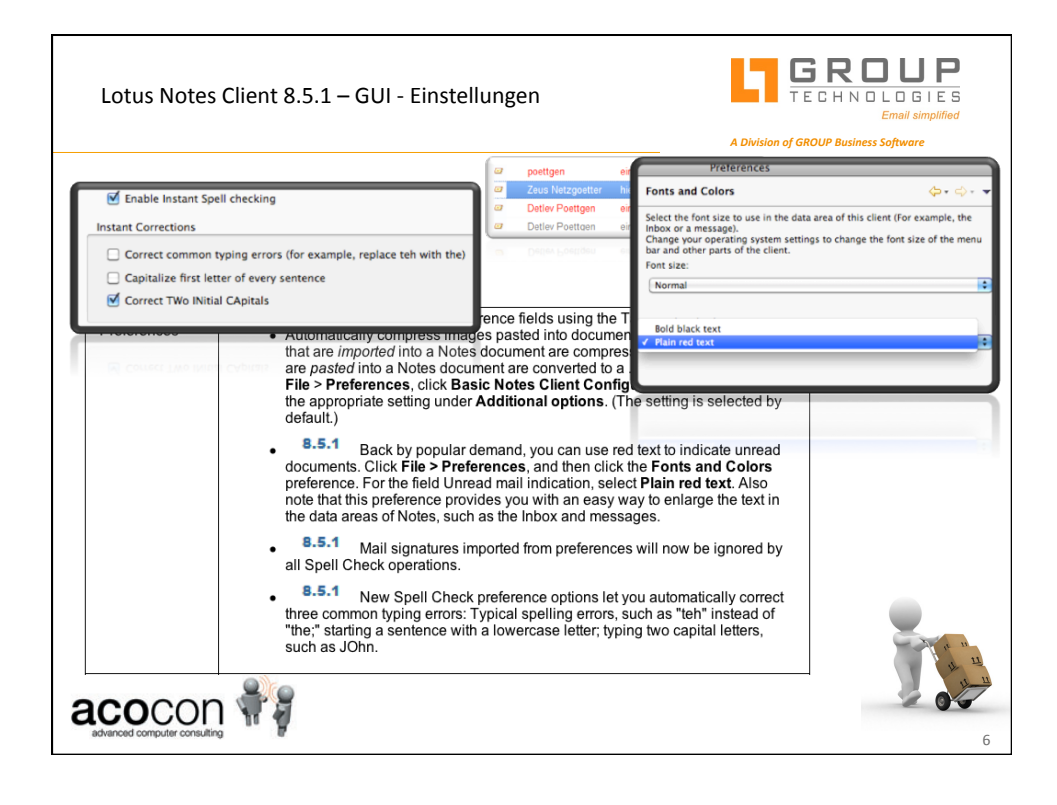

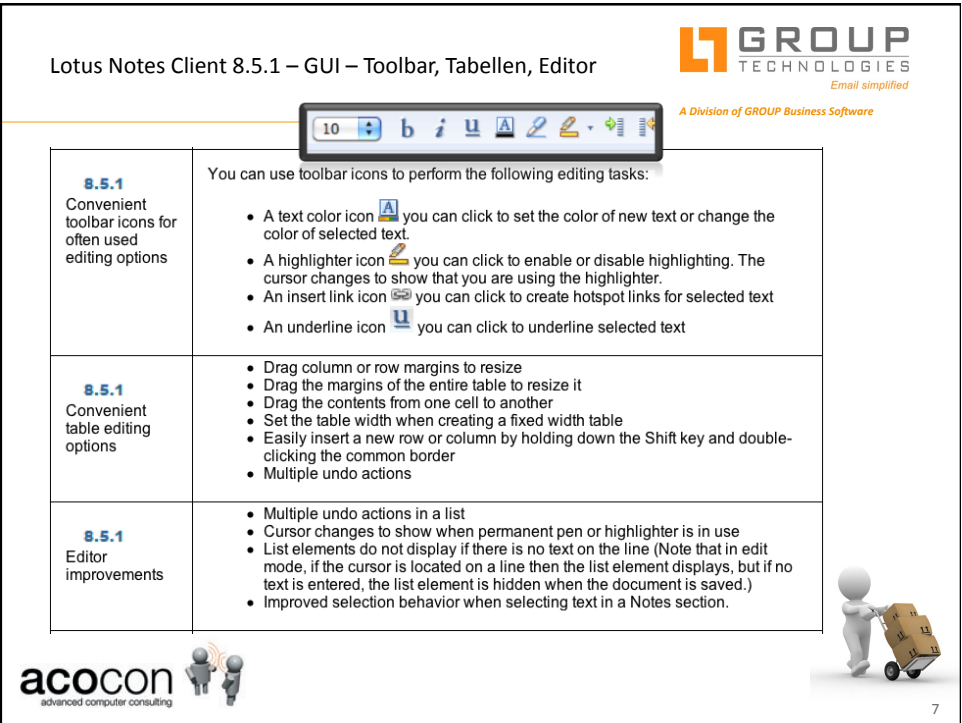

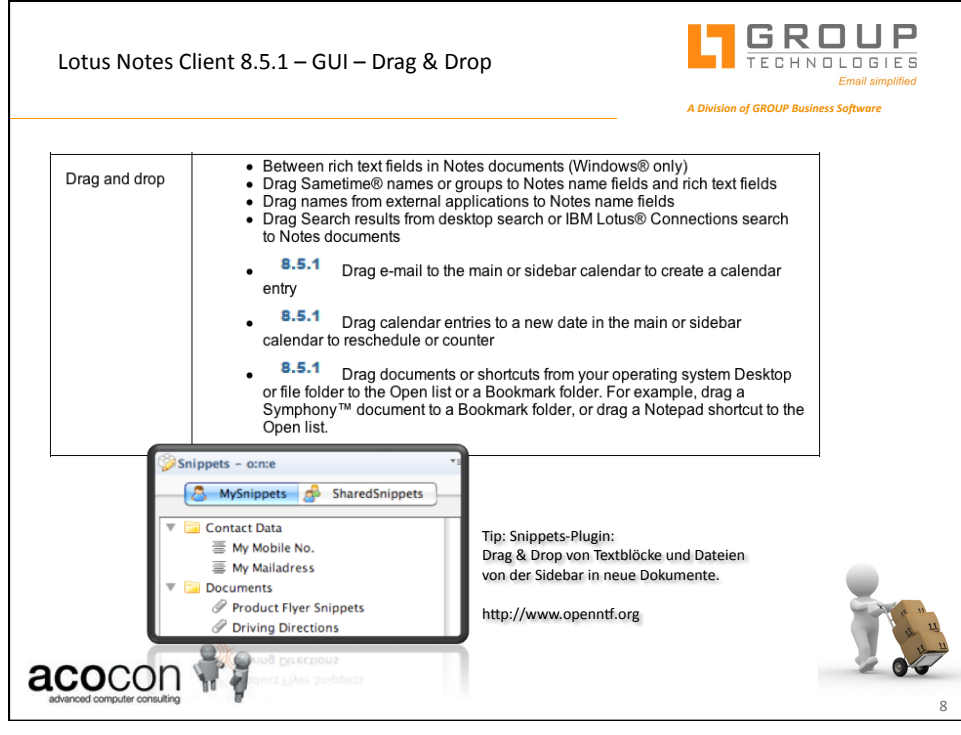

4&

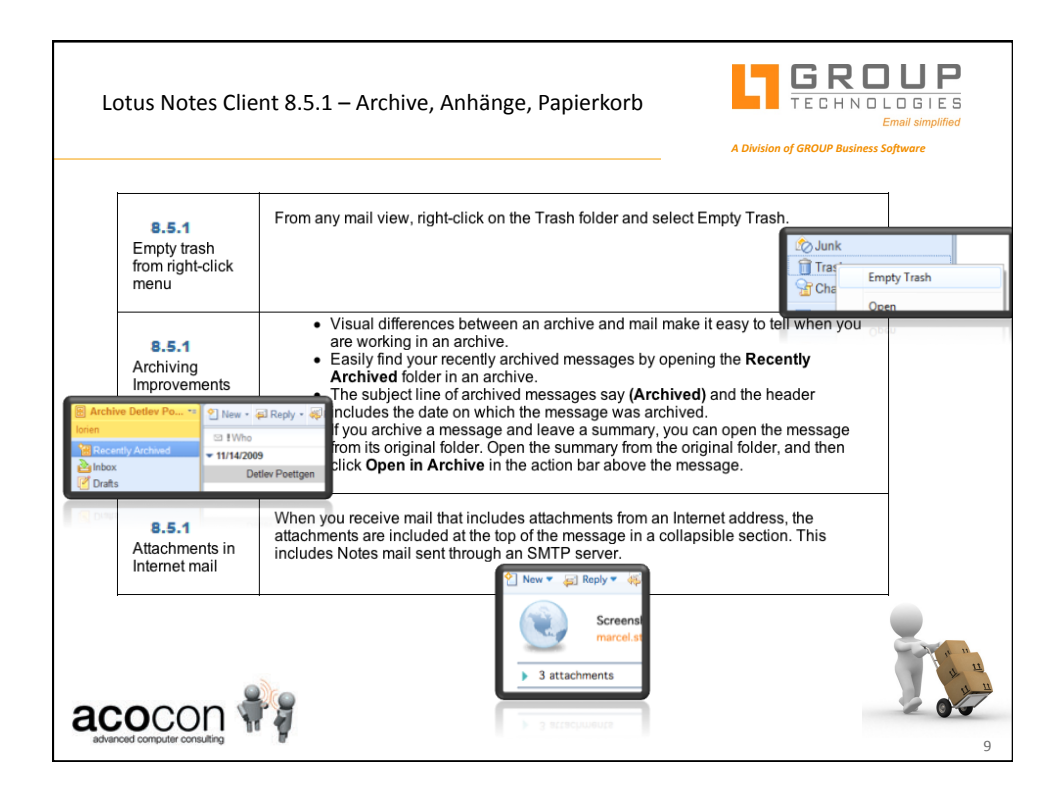

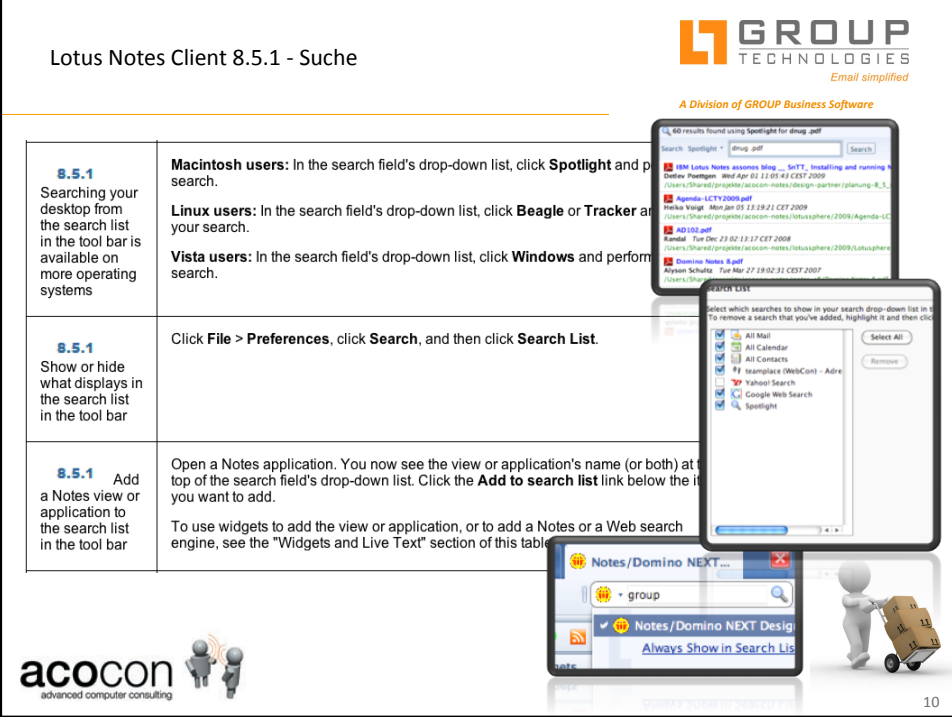

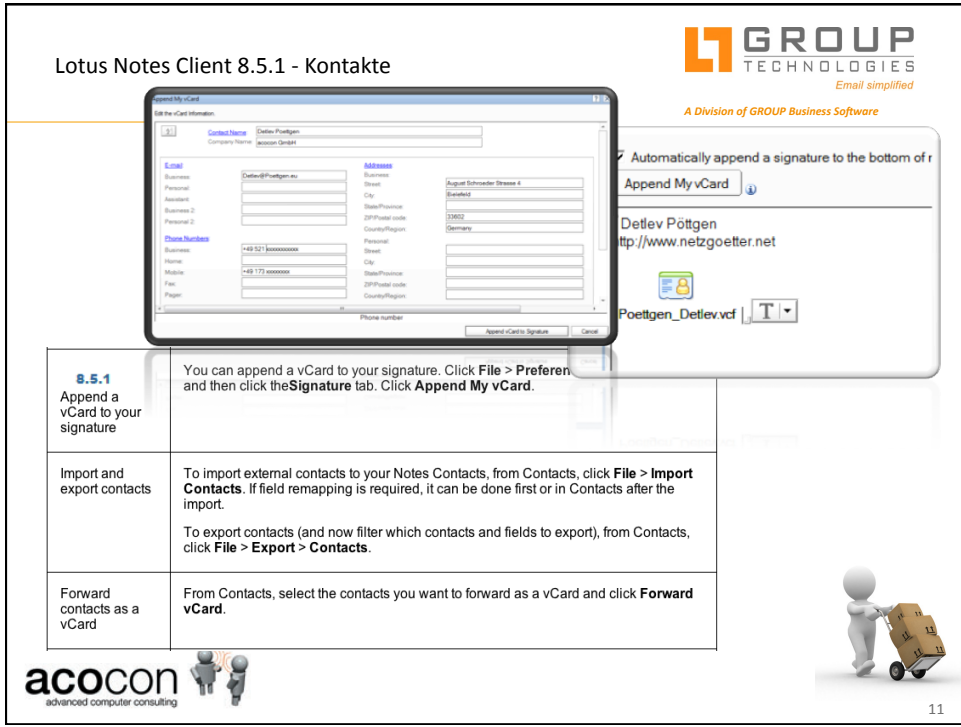

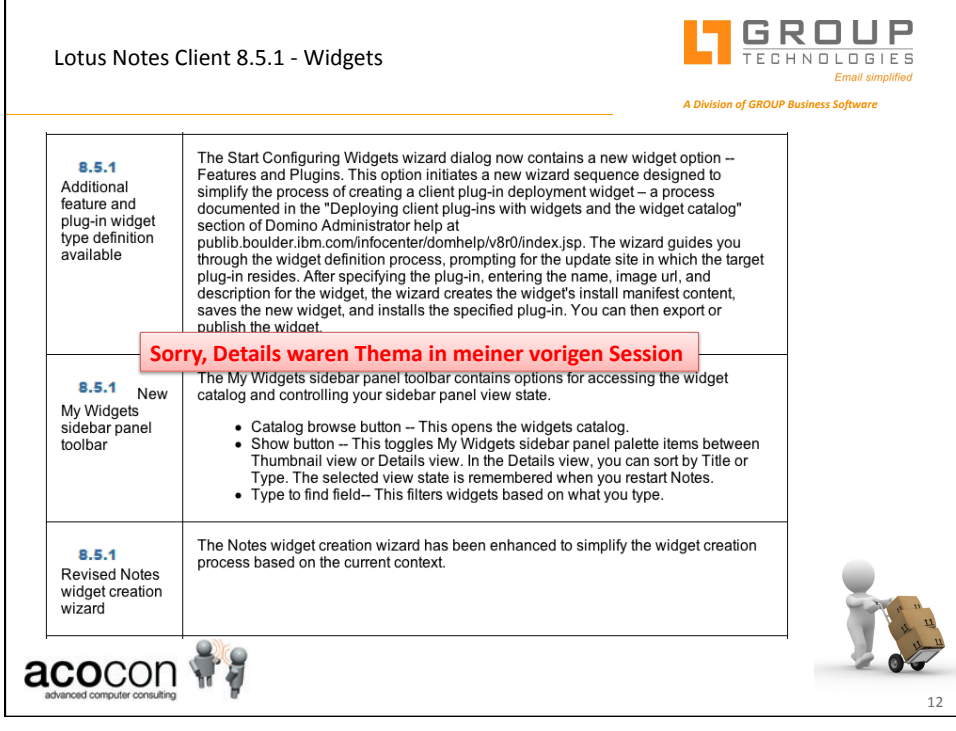

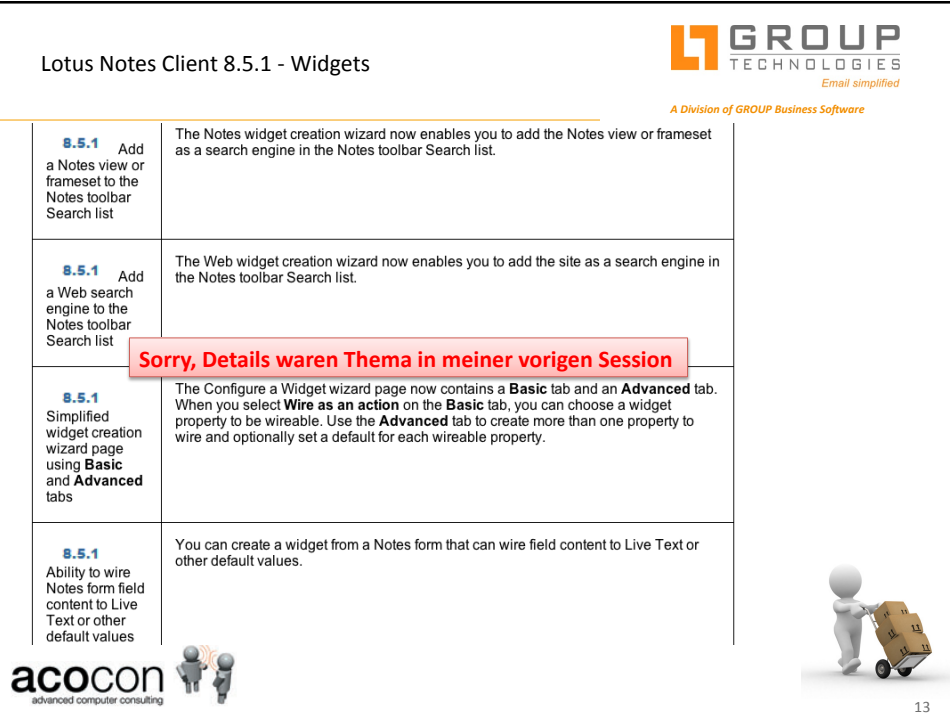

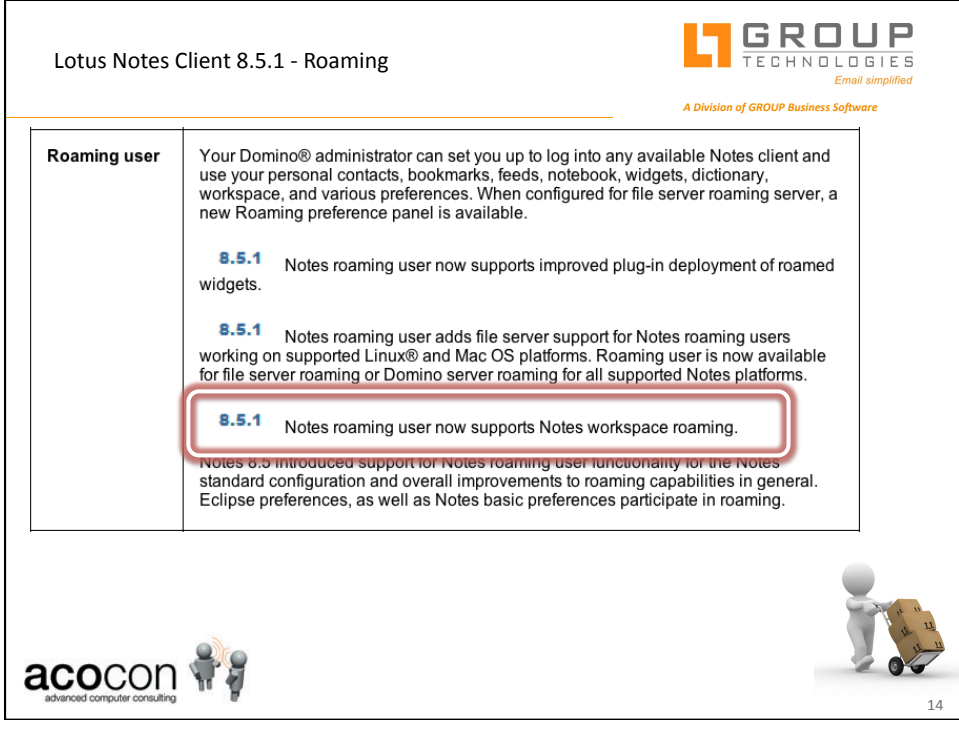

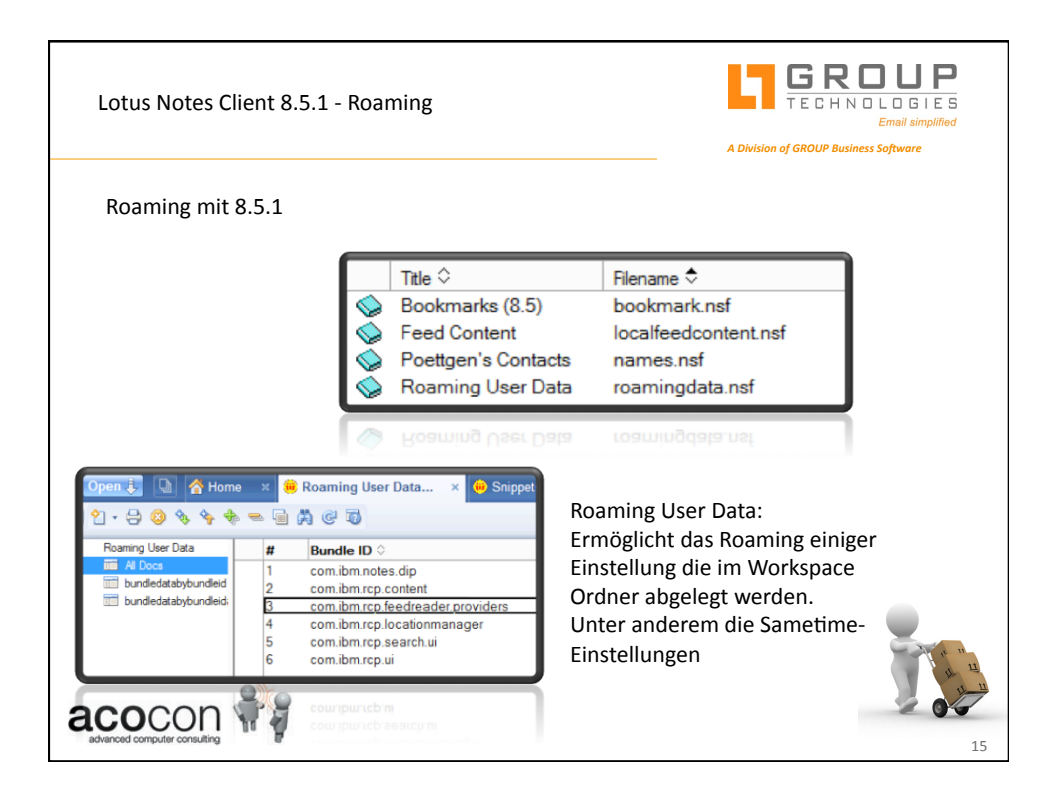

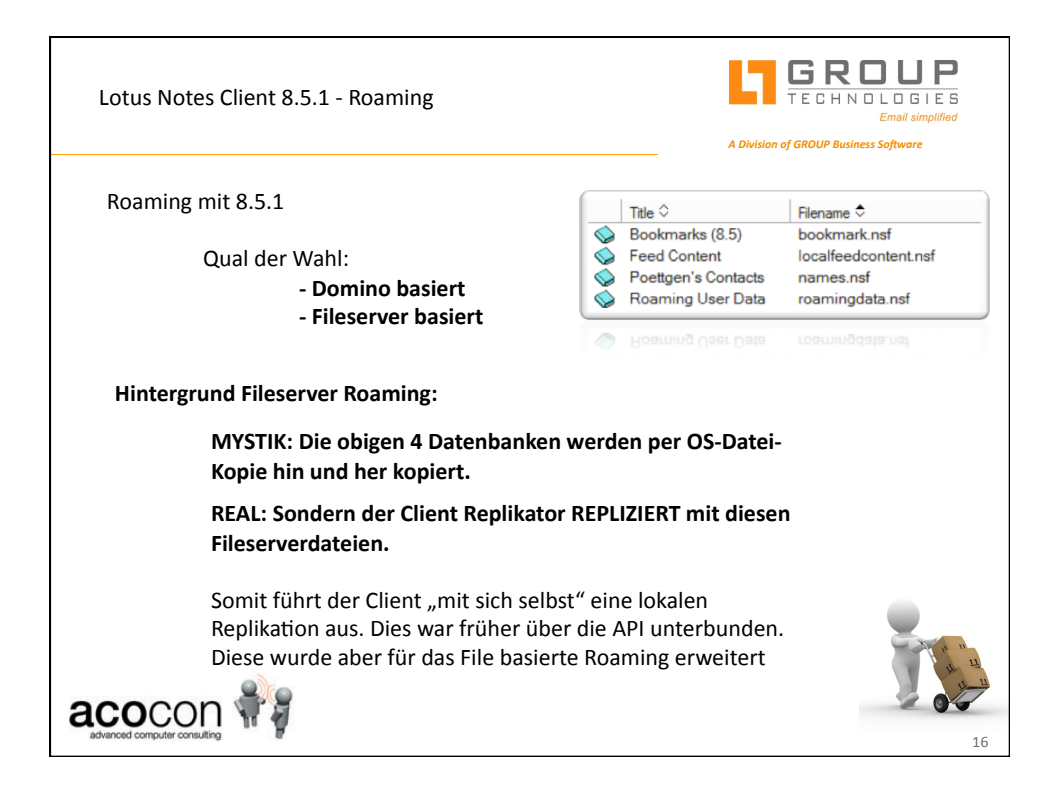

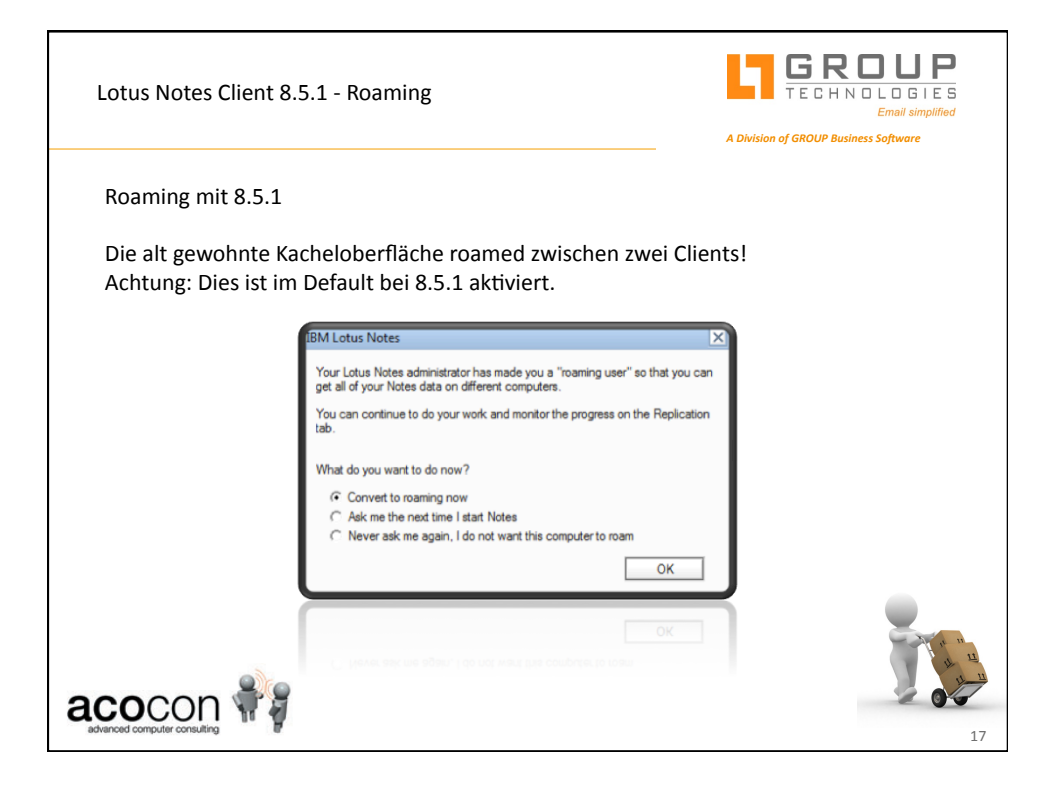

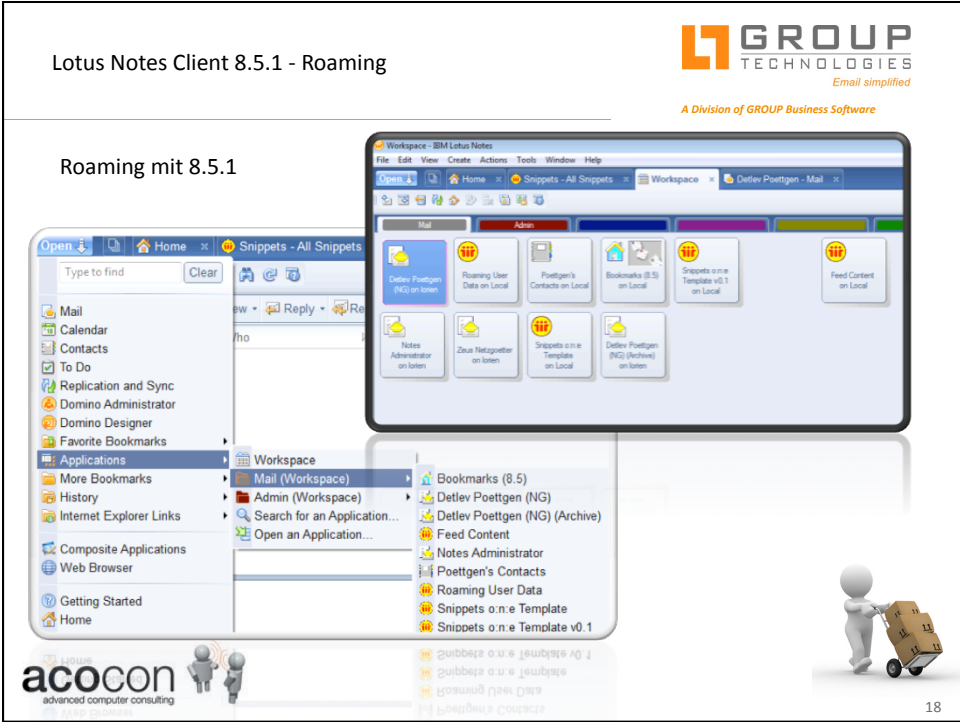

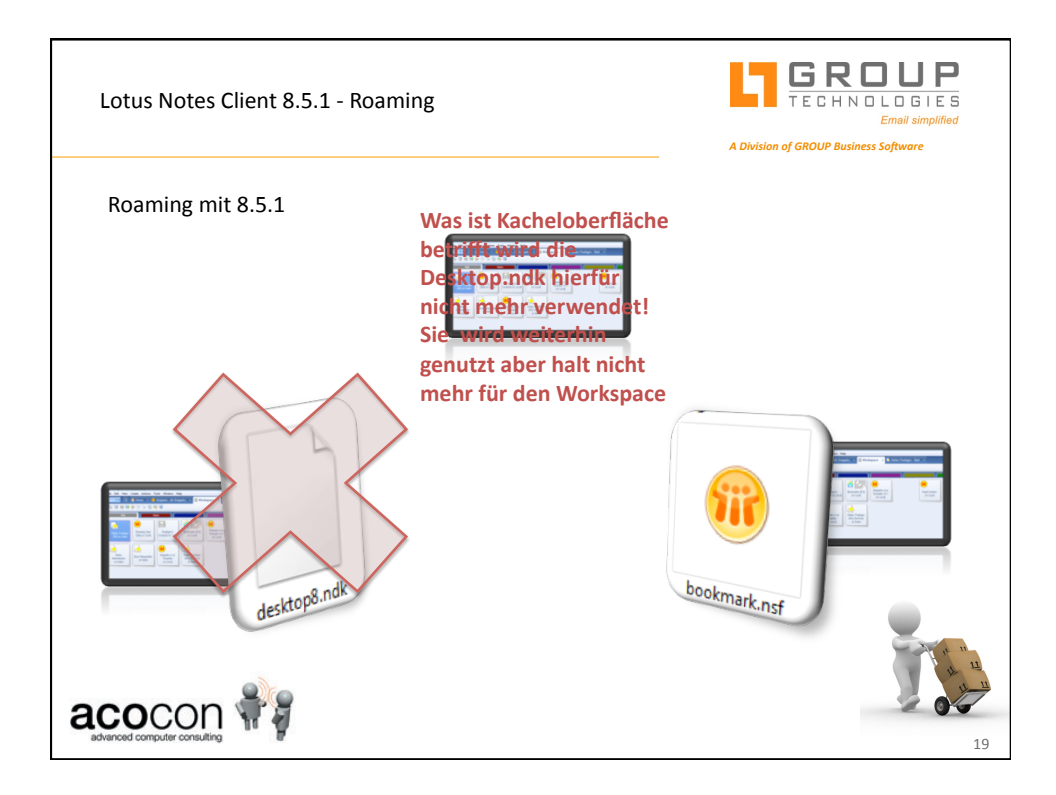

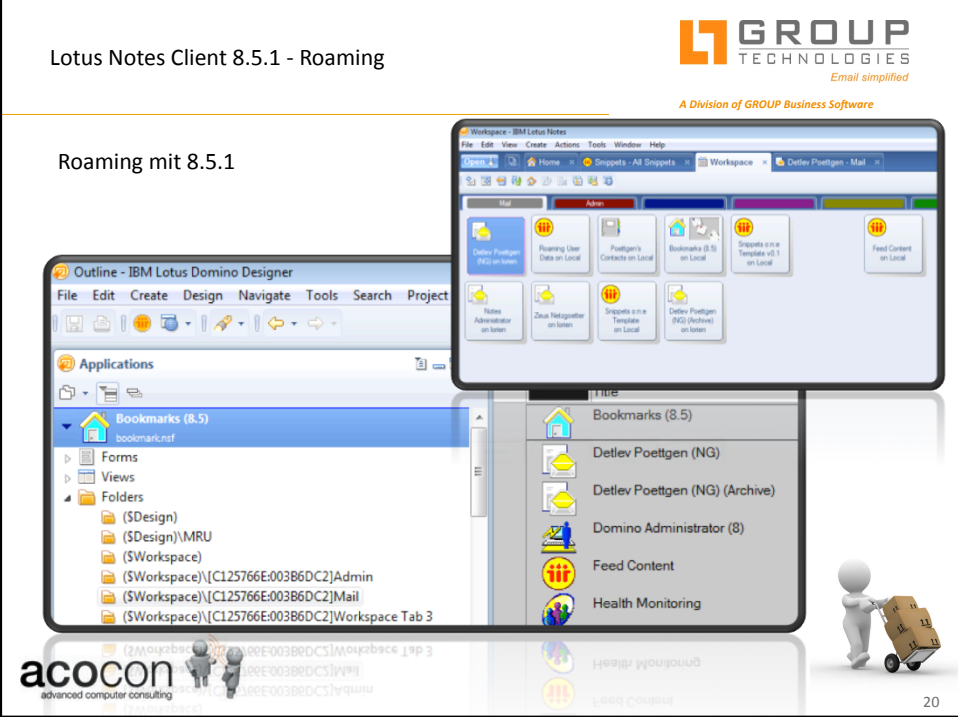

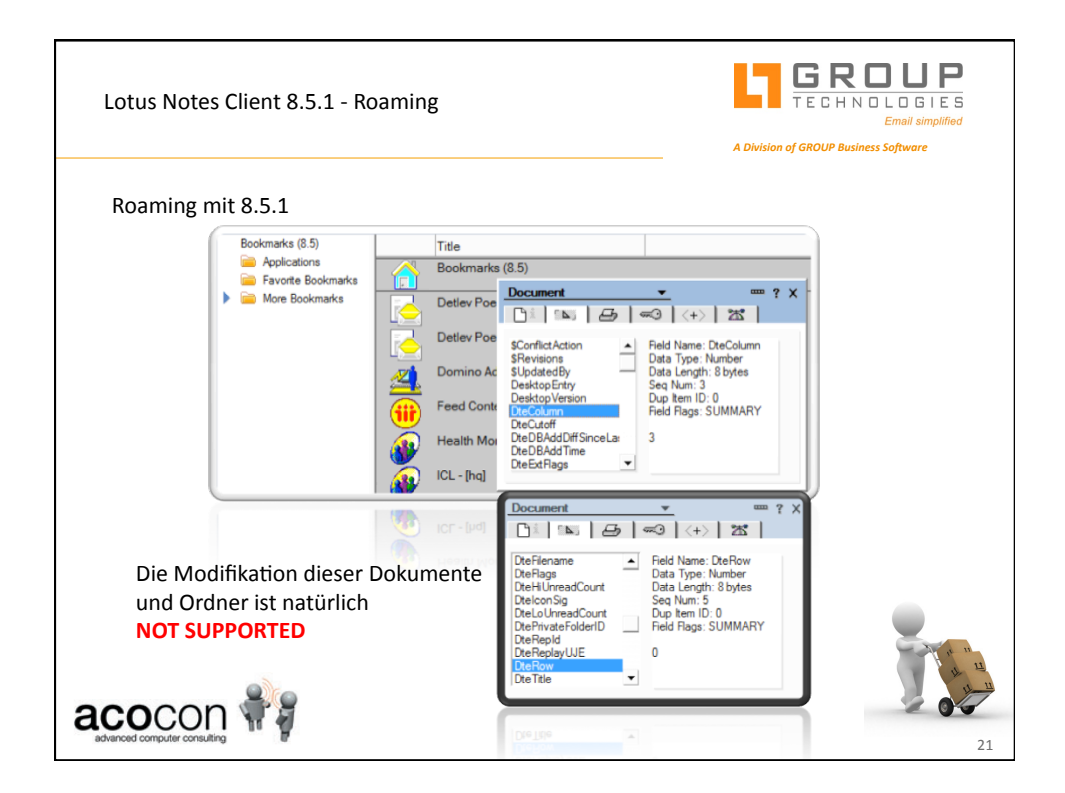

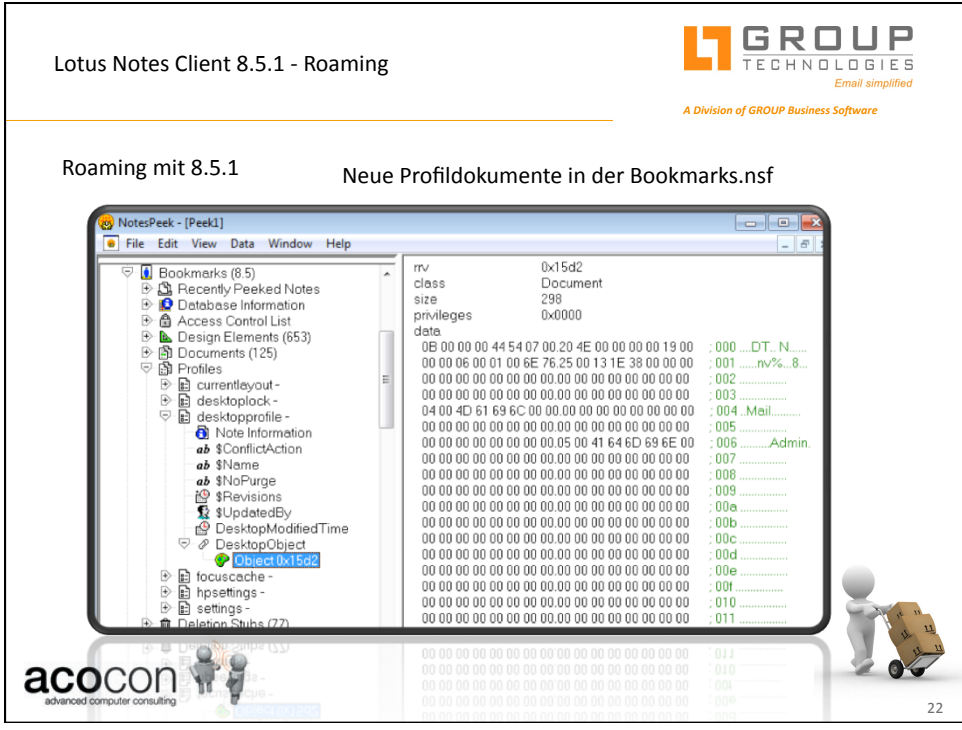

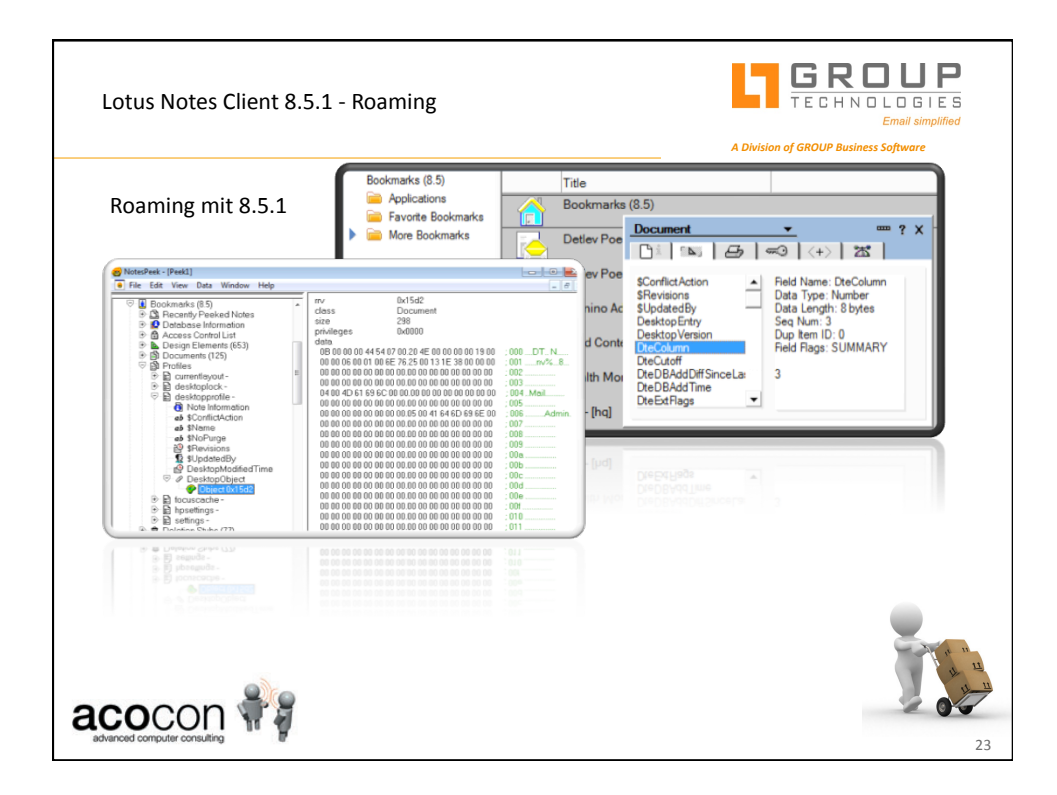

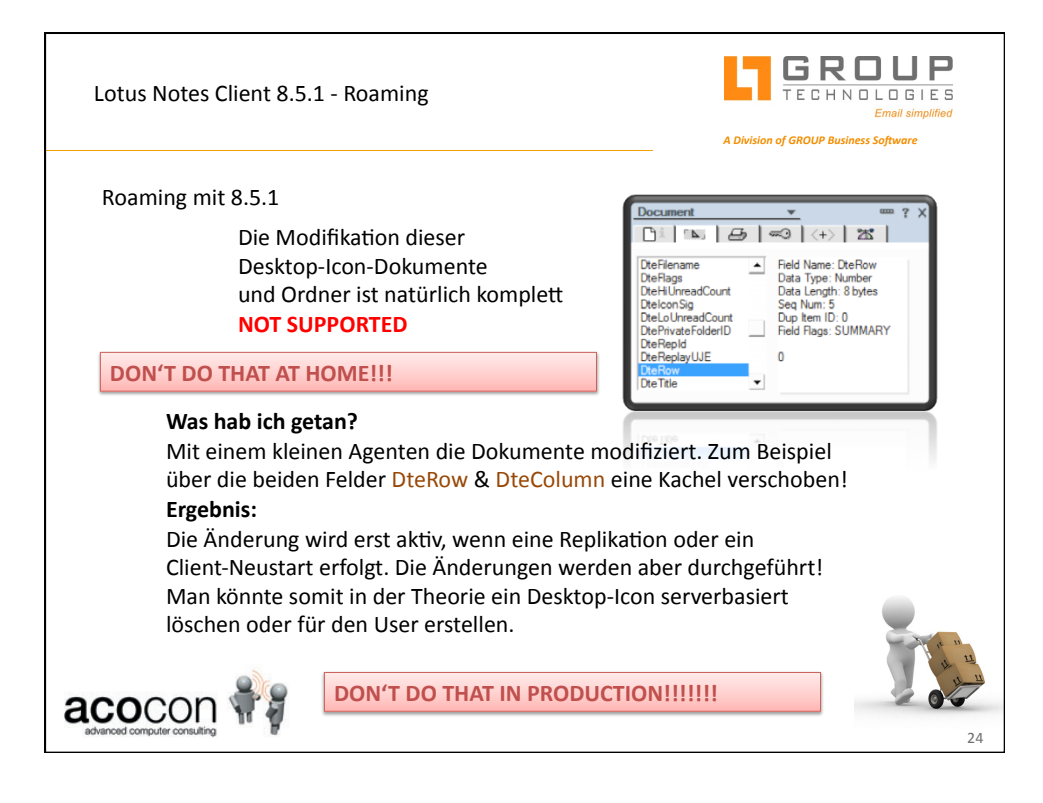

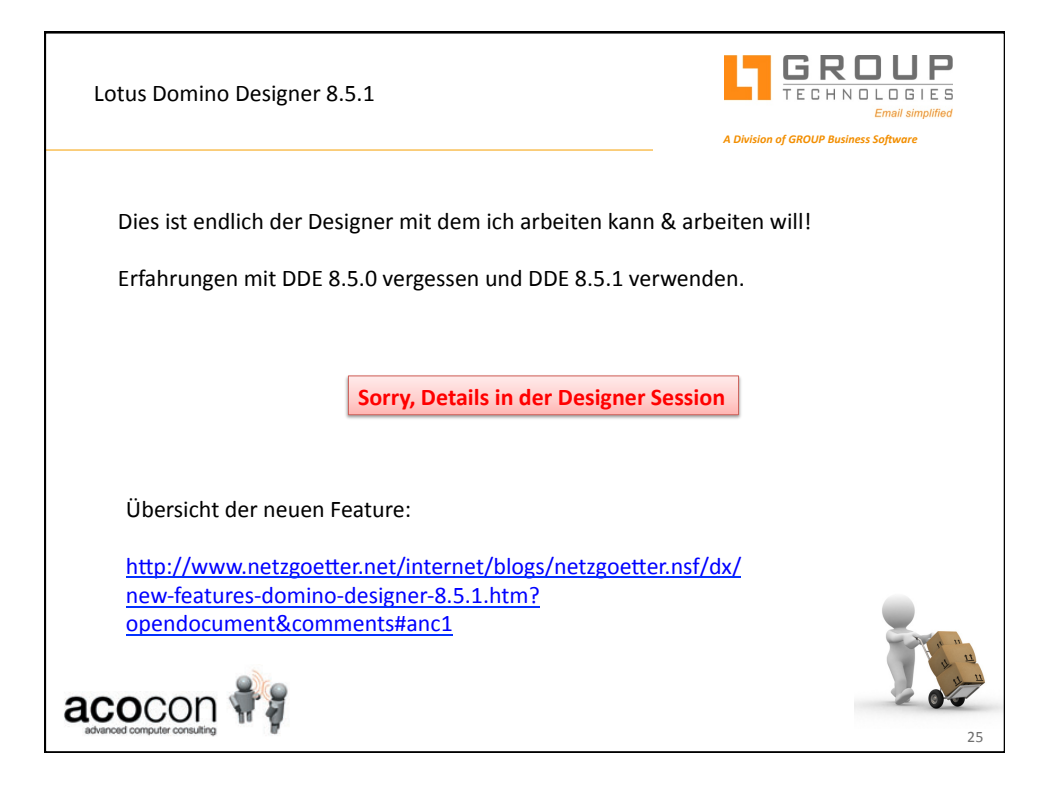

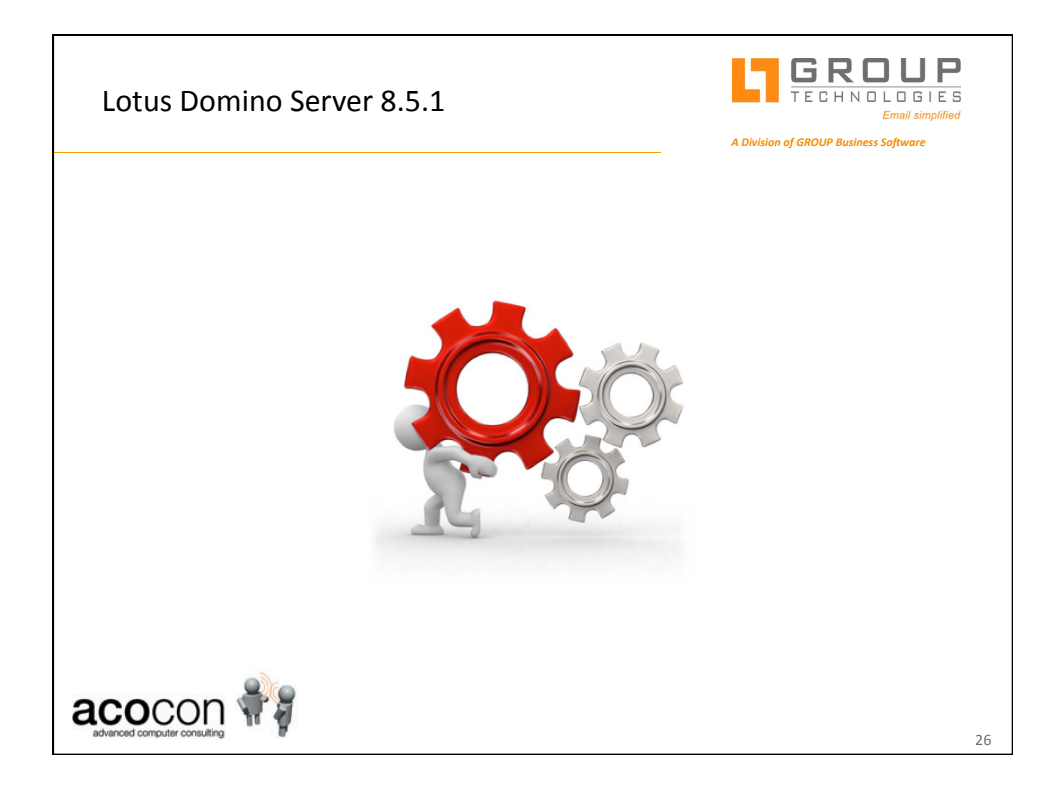

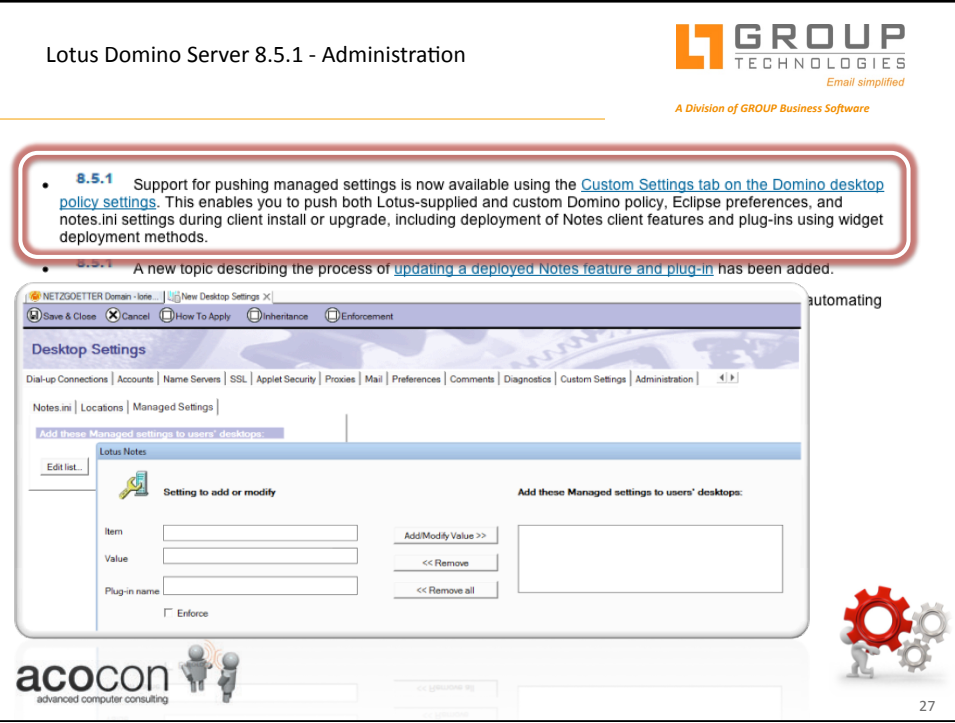

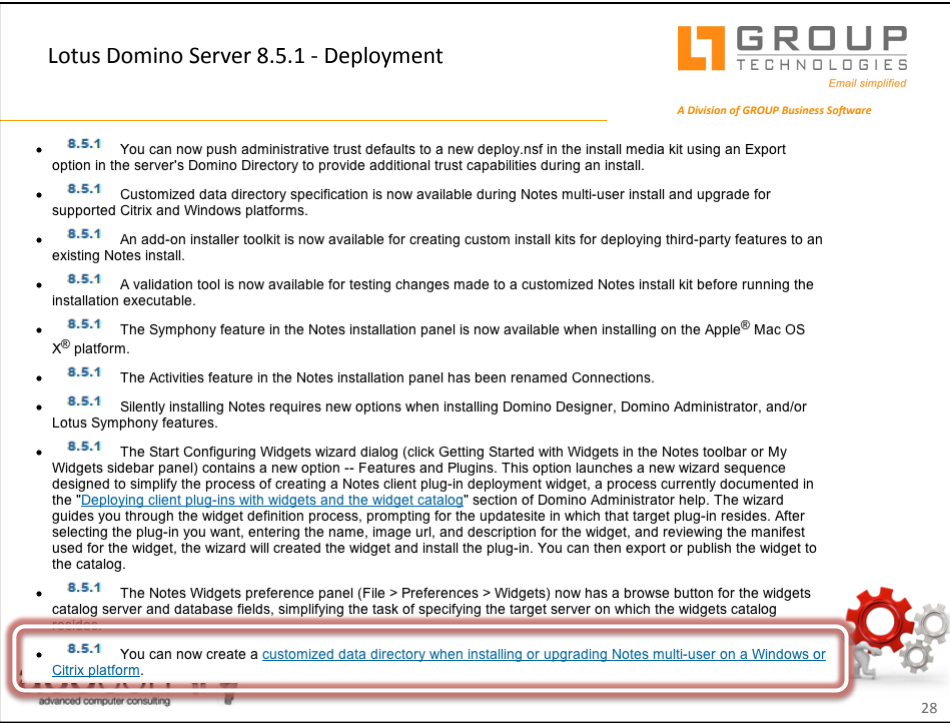

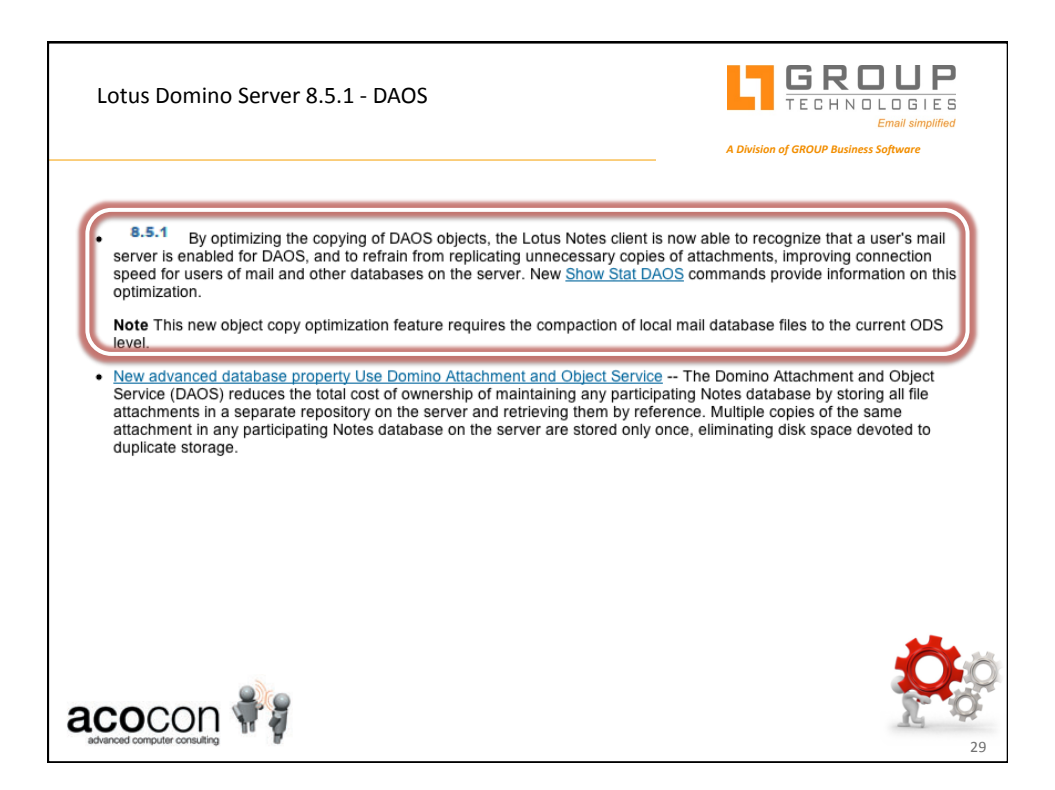

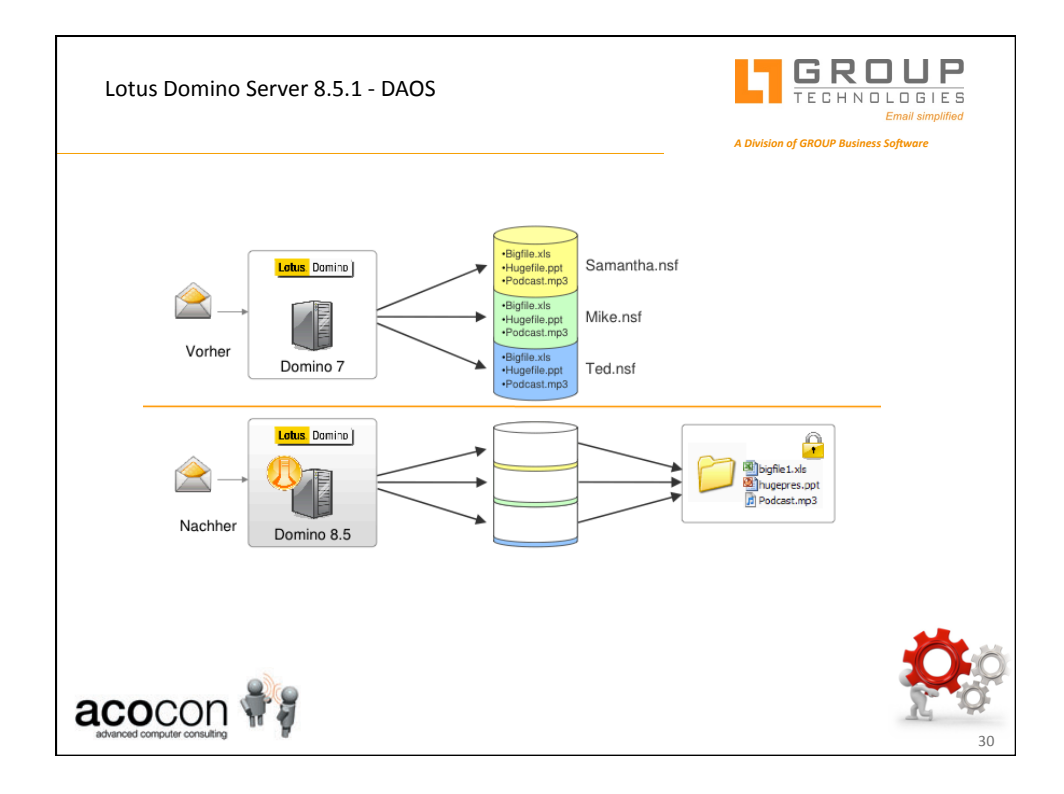

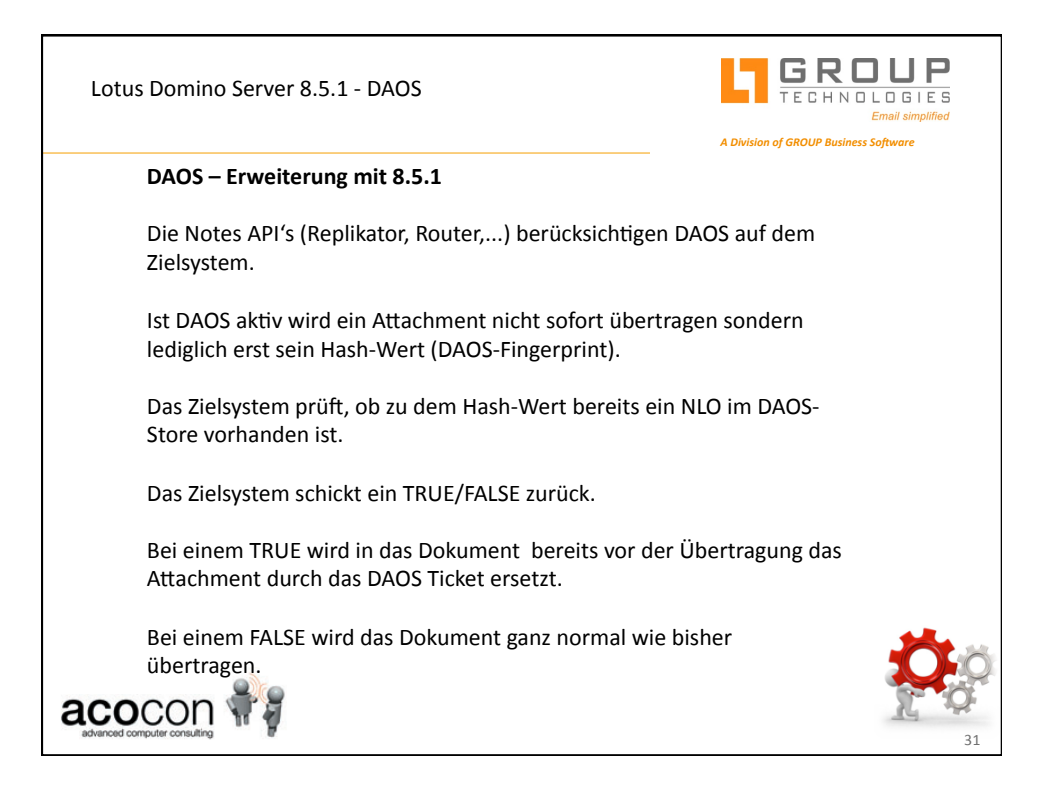

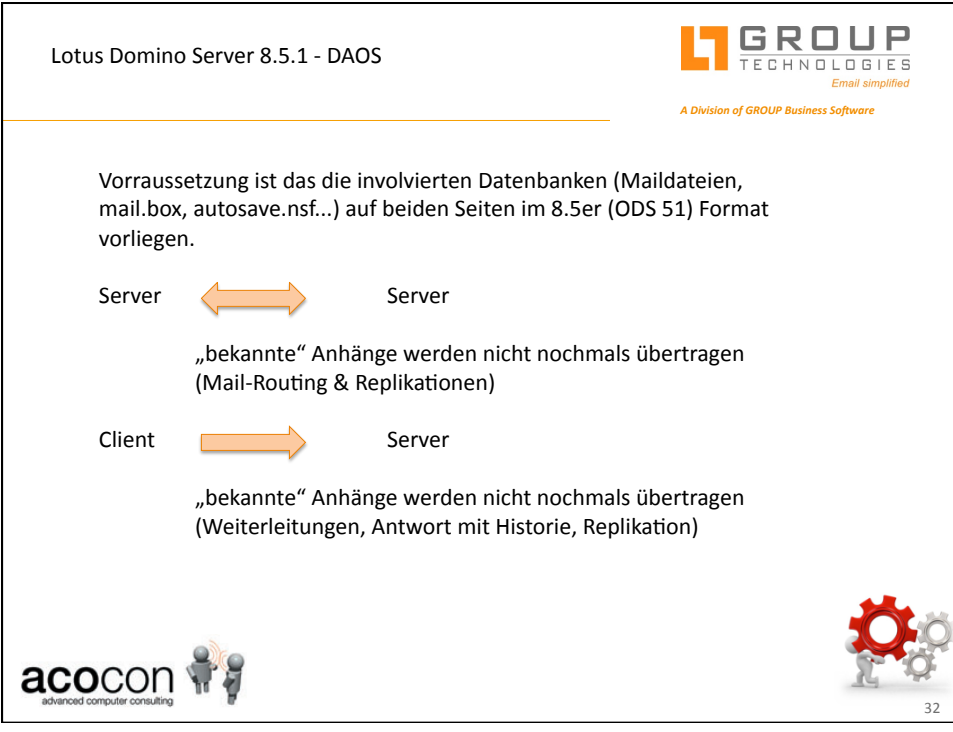

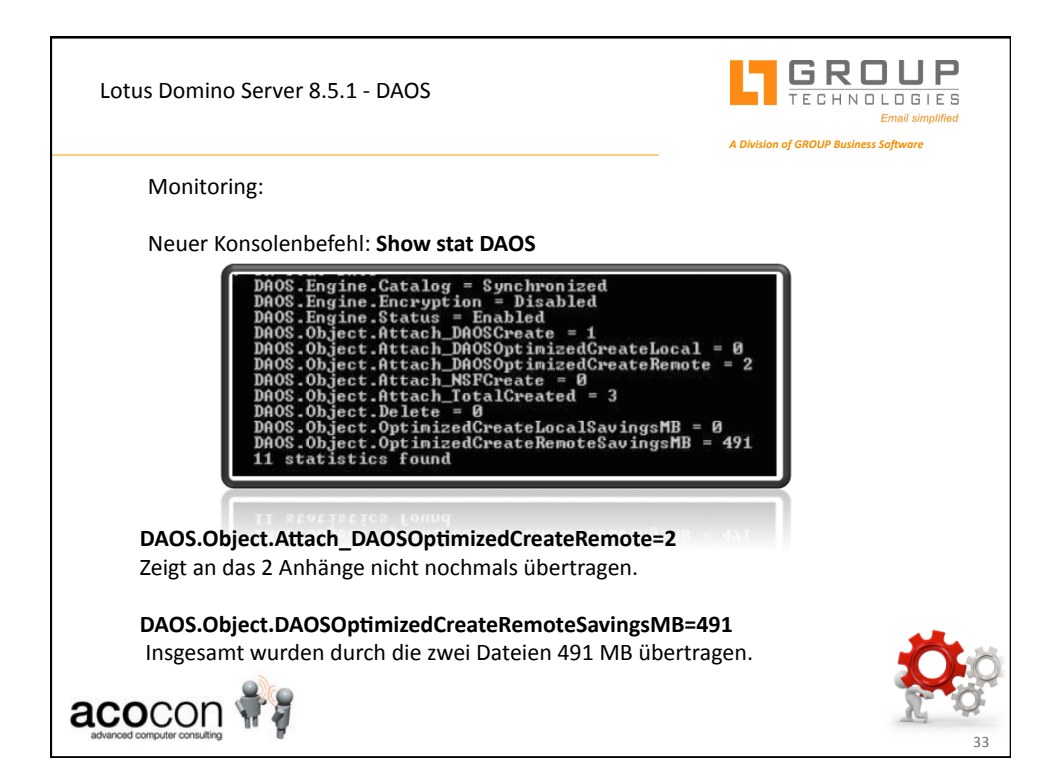

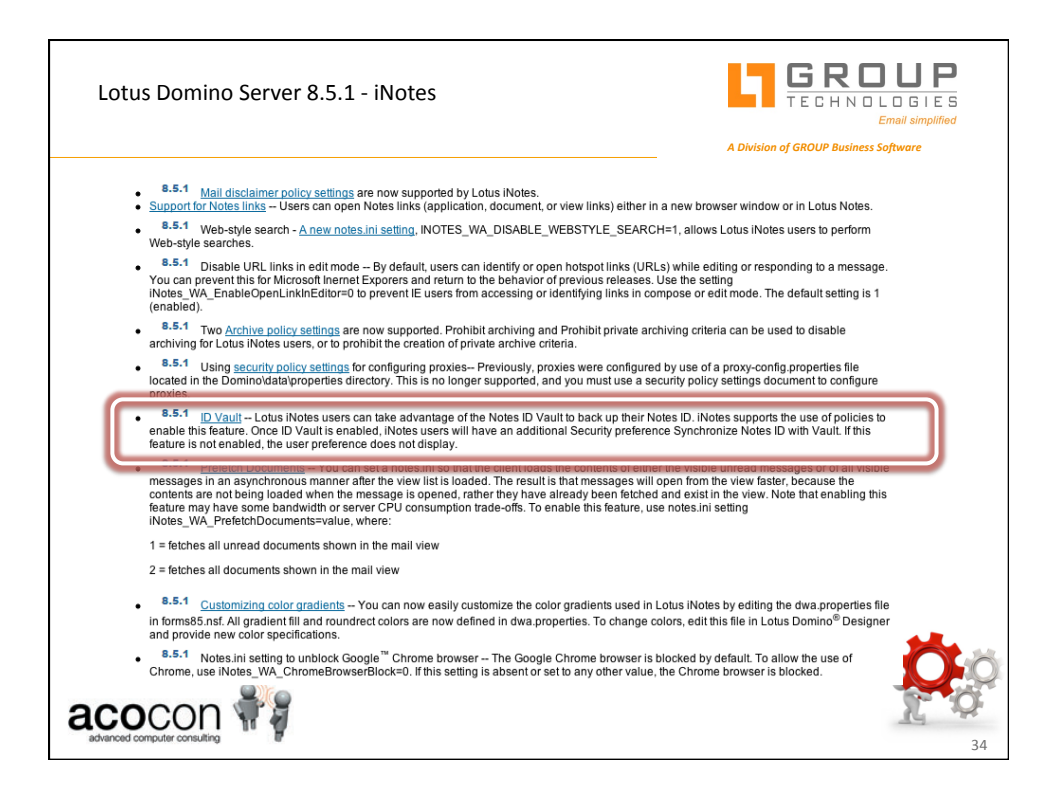

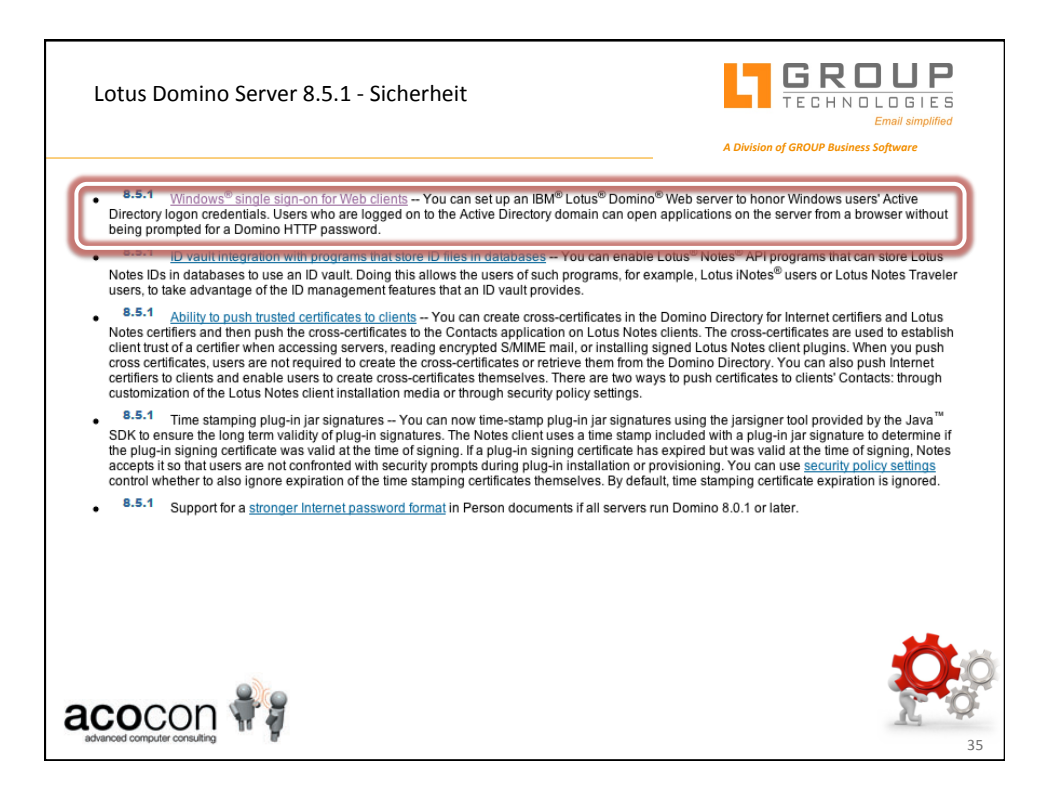

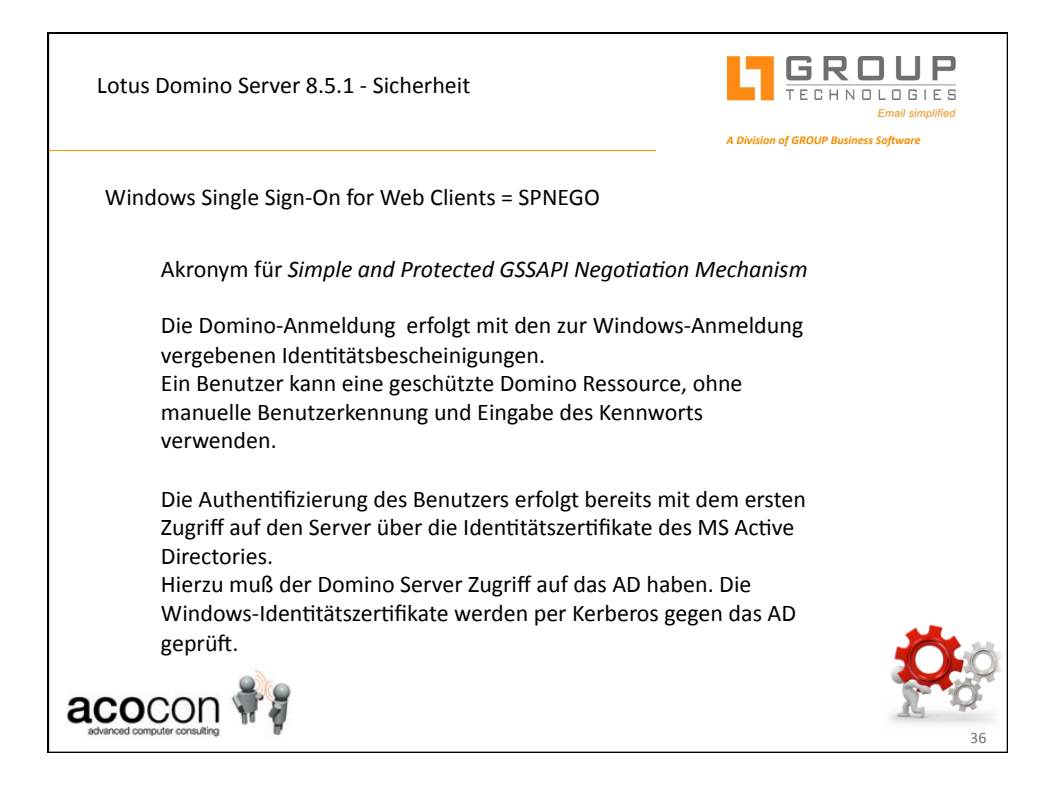

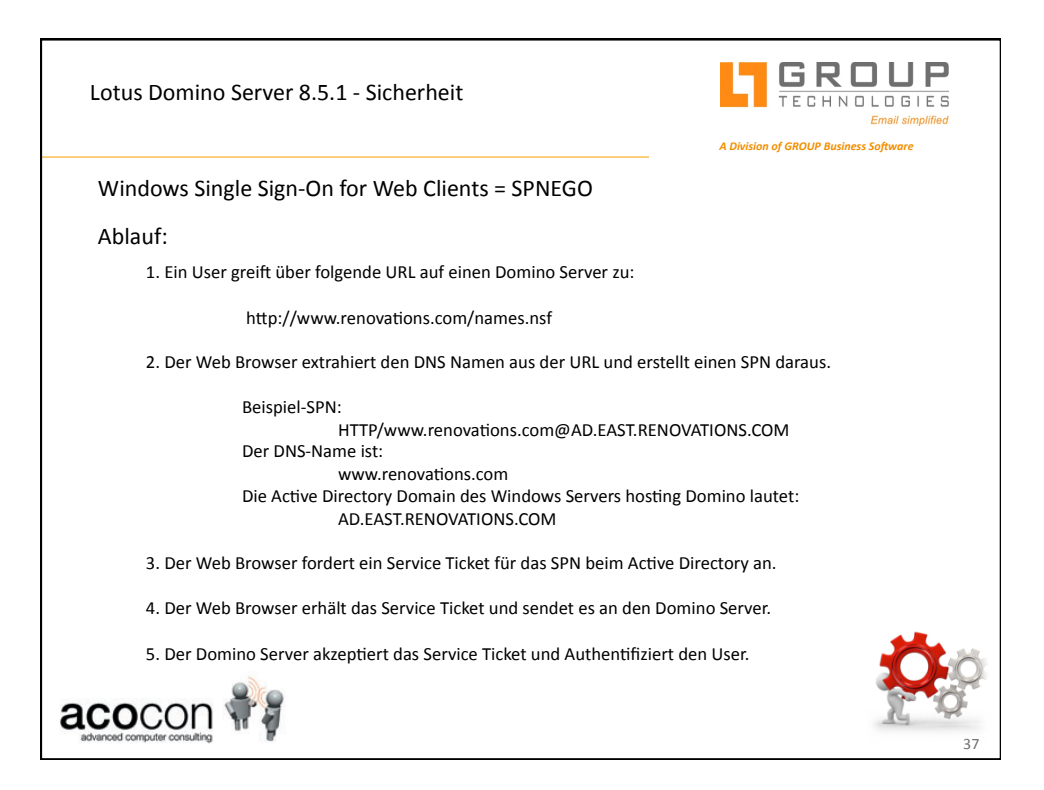

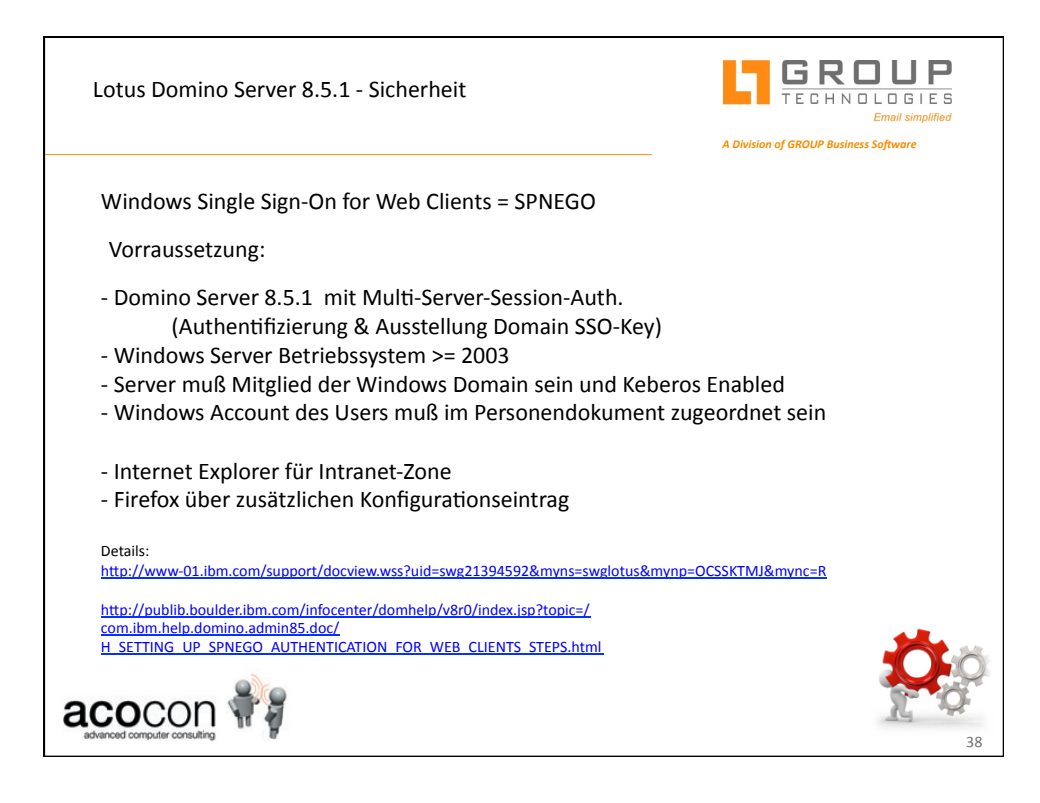

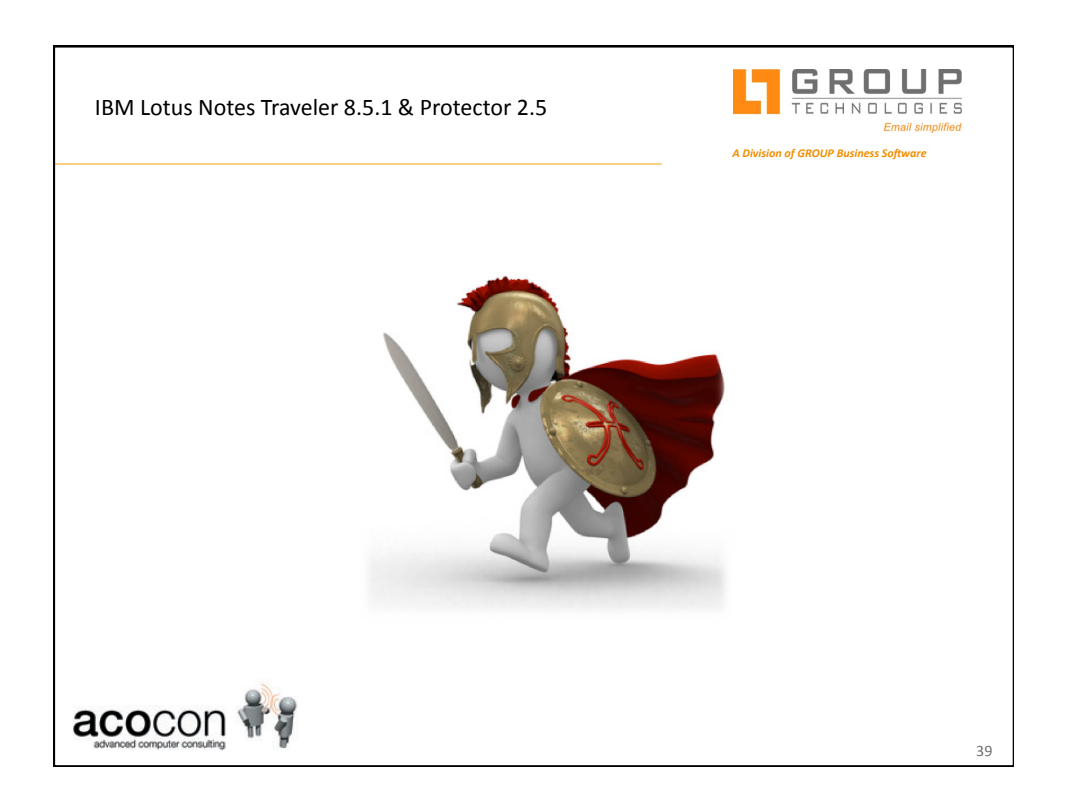

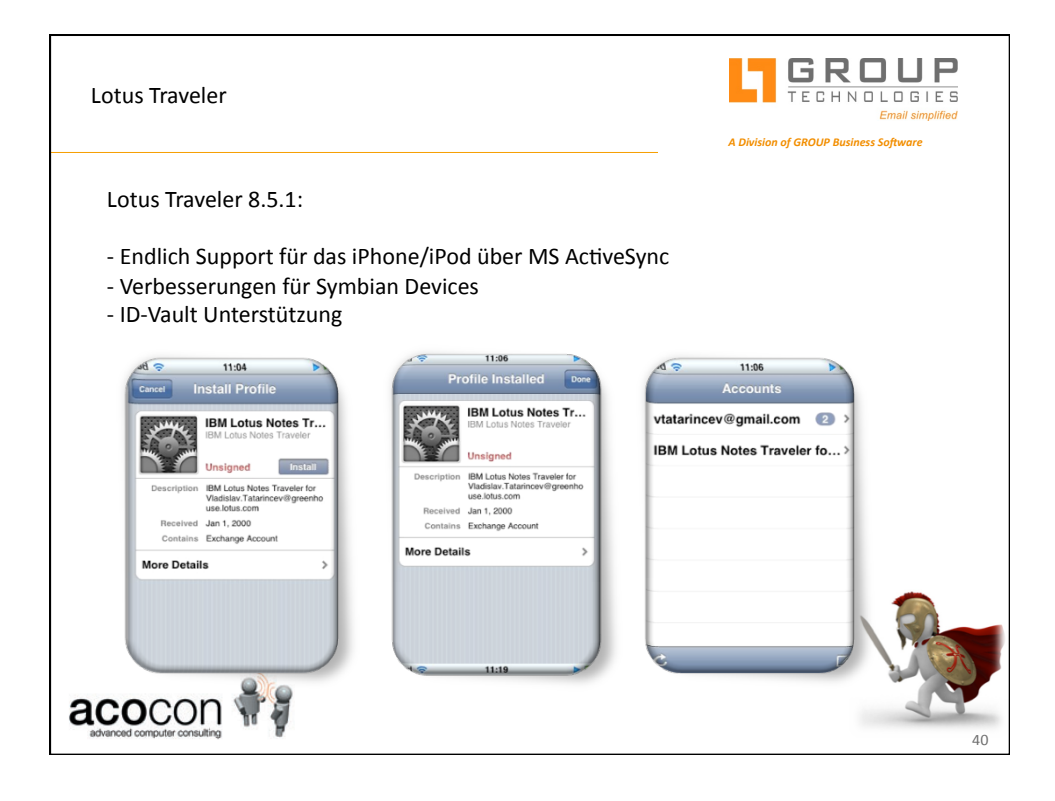

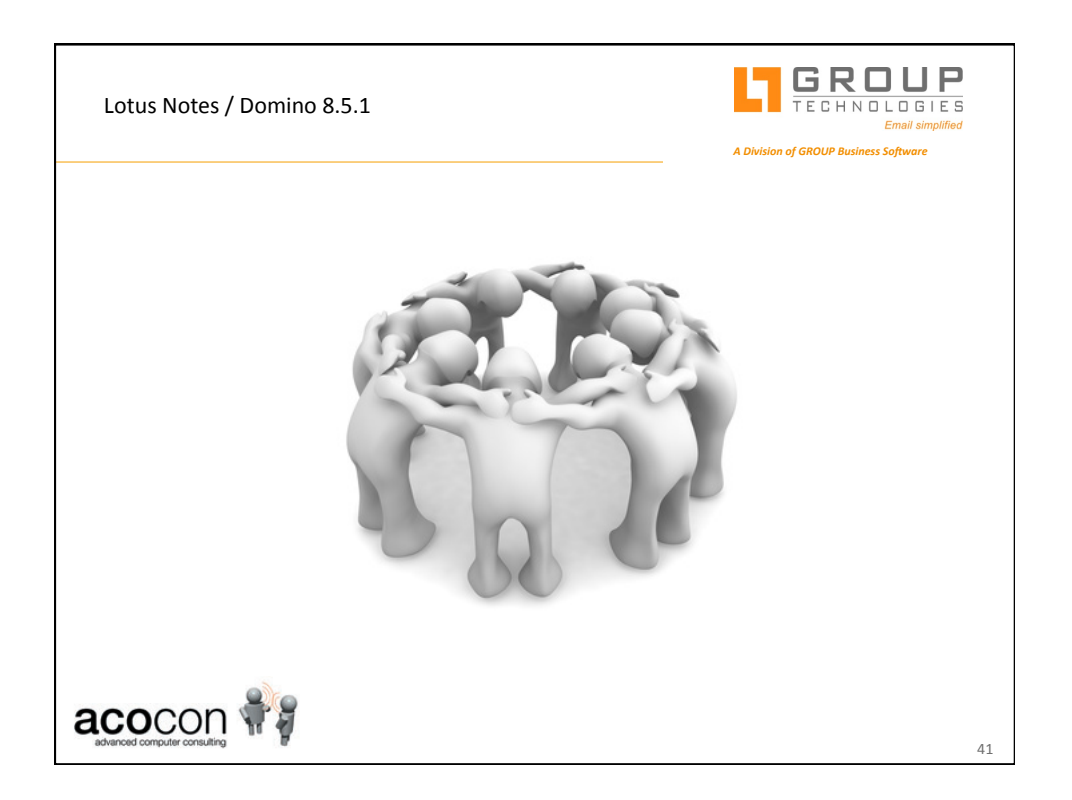

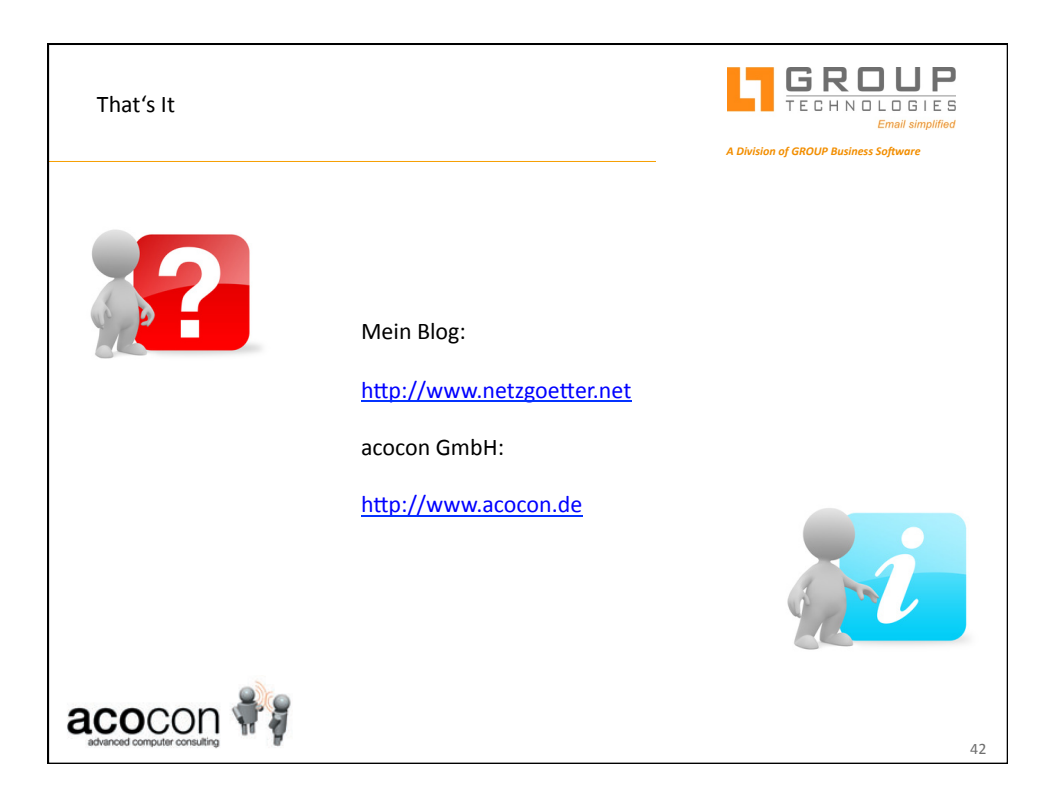

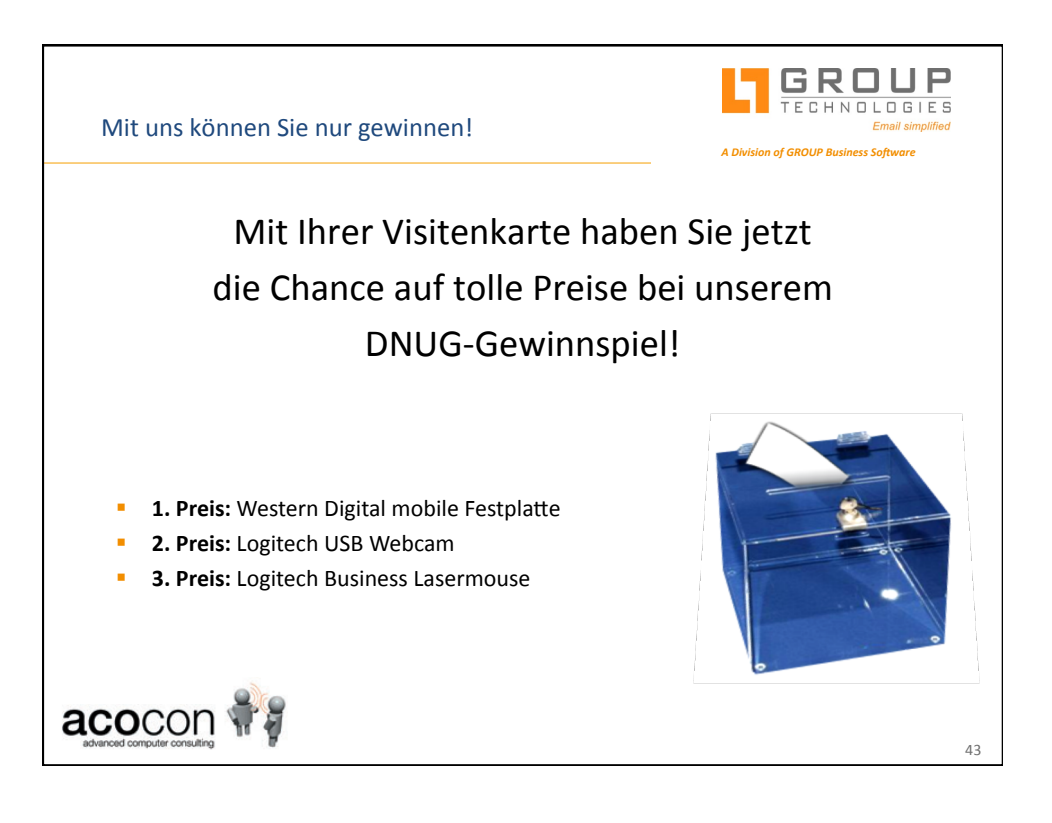